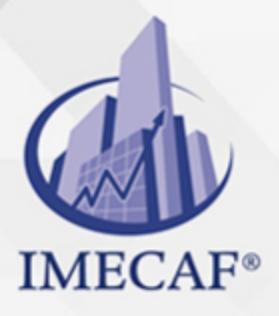

**COMPUTACIÓN** 

info@imecaf.com

Tel. 55 1085 1515 / 800 236 0800

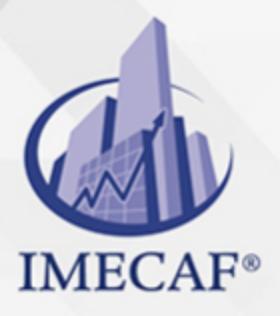

**COMPUTACIÓN** 

info@imecaf.com

Tel. 55 1085 1515 / 800 236 0800

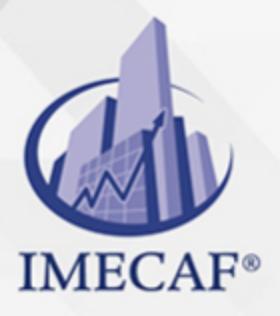

**COMPUTACIÓN** 

info@imecaf.com

Tel. 55 1085 1515 / 800 236 0800

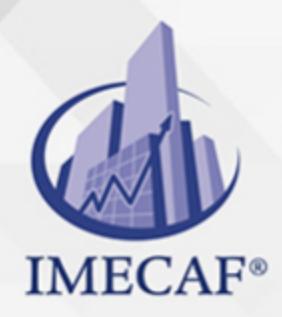

**COMPUTACIÓN** 

### **OBJETIVO**

#### **Objetivo general de este curso en línea:**

Adquirir las habilidades y conocimientos necesarios para manejar el procesador de textos Microsoft Word 2010, dominando las funciones necesarias para el manejo del programa y la creación de documentos escritos complejos

#### **Competencias específicas de este curso en línea:**

Conocer los procesos de creación de plantillas, trabajar con documentos XML, escribir documentos como folletos plegados, un libro, agenda, calendario, sobres y etiquetas con Microsoft Office Word 2010

Para favorecer la observación de dichos objetivos, se diferencian las capacidades teóricas y las capacidades prácticas a adquirir por el alumno.

#### Capacidades teóricas:

- Describir cómo crear un esquema XML
- Reconocer cómo cargar un esquema XML
- Mostrar el documento XML aplicando una transformación XSL
- Conocer las herramientas adecuadas para redactar cartas o escritos
- Conocer y analizar la forma de escribir grandes documentos con Word
- Reconocer la herramienta "sobres y etiquetas" y su funcionamiento
- Interiorizar el modo de preparar los datos para combinar

#### Capacidades prácticas:

- Aplicar y utilizar el lenguaje XML a documentos en Word
- Ejemplificar el esquema y estructura del documento XML
- Aplicar sus etiquetas al documento XML
- Crear y manejar la agenda y el calendario dentro del programa Word 2010
- Aprender a crear y utilizar una plantilla para la elaboración de cartas
- Diseñar un folleto plegado
- Efectuar la inclusión de subdocumentos dentro de un libro
- Utilizar correctamente los documentos maestros y subdocumentos
- Describir el modo de combinar correspondencia en Word
- Crear sobres y etiquetas mediante la combinación con un origen de datos

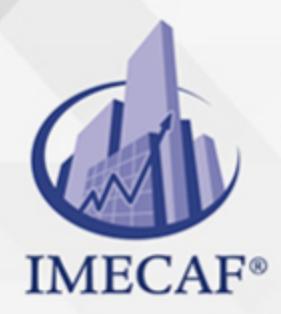

COMPUTACIÓN

### DIRIGIDO A

Este curso de e-Learning va dirigido a profesionales de cualquier sector y/o aquellas personas que deseen aprender a trabajar los documentos complejos con Microsoft Office Word 2010.

### BENEFICIOS

El beneficio de este curso de e-Learning es que aprenderá a manejar adecuadamente las distintas herramientas avanzadas de Word para trabajar con documentos XML, escribir grandes proyectos, combinar correspondencia y aplicar funciones útiles para el desarrollo de su actividad profesional.

### **TEMARIO**

### **UNIDAD DIDÁCTICA 1. Documentos XML**

- Introducción a XML
- El esquema XML
- El documento XML
- Las transformaciones XSL

#### **UNIDAD DIDÁCTICA 2. Documentos Interesantes**

- Escribir cartas
- Crear una plantilla
- Agenda y calendario
- El folleto plegado

#### **UNIDAD DIDÁCTICA 3. Grandes Proyectos**

- Escribir un libro
- Diseñar la tapa
- Incluir subdocumentos

info@imecaf.com

Tel. 55 1085 1515 / 800 236 0800

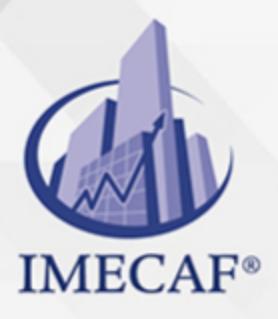

**COMPUTACIÓN** 

Documentos para publicar

### **UNIDAD DIDÁCTICA 4. Combinar Correspondencia**

- Preparar los datos
- El documento principal
- Datos a combinar
- Incluir campos de combinación
- Realizar la combinación
- Sobres y etiquetas

#### COMPUTACIÓN

## POLÍTICAS DE PAGO

" Precios esmos Mexican Exscepto casos que se indique en otra moneda de manera expresa "LIQUIDACIÓN TOAALica previa al inicio del evento " DESCUENTO POR PRONTADPIA & Oiquidando el total de la inversión hasta 5 días hábiles previos al evento " POLÍTICAS DE PRECIOS Y DESSUÇ eLLES DE TROGÉ r minos y condiciones de IMECAF " FINANCIAMIENTO aplica

> Arquímedes 130 Dpcho. 205 Col. Polanco, CDMX 11570

## MÉTODOS DE PAGO

TARJETA DE CRÉDITO / DÉBITO " VISA y MASTER CARD - No requiere presentación física " AMERICAN EXPRESS - Si no es por PayPal, requier5.5 Pr6850tagión física MESES SIN INTERESES "3, 6, 9 Y 12 MSI Tarjetas Banamex "PayPal (Según las opciones disponibles en la plataforma) TRANSFERENCIA INTERBANCARIA " BANAMEX - Clabe 002180414600184021 DEPÓSITO BANCARIO " BANAMEX - Cuenta 18402 " Sucursal 4146 TRANSFERENCIA O DEPÓSITO REQUIERE REFERENCIA " Colocar cualquiera de los siguientes datos como referencia: " Nombre, razón social, RFC o número de factura BENEFICIARIO " IMECAF México, SC 800 236 0800 [info@imeca](mailto: info@imecaf.com)f.com [www.imecaf.](https://www.imecaf.com)com

#### COMPUTACIÓN

### POLÍTICAS DE CONFIRMACIÓN Y CANCELACIÓN

#### PENALIZACIONES

NO APLICAN otificando hasta 6 días hábiles previos al evento " 20% - Notificando con menos de 6 días hábiles previos al evento pagando la diferencia. En caso de reincidencia, O& Bólica penalizació "100% NO SHOW (No Asistencia) o notificando con menos de 72 hr " CANCELACIONES CON TARJETA DE CRÉDITEGS deDsÉGENTE O rán las com efectuadas por el banco emisor (incluyendo la opción de meses sin

### CONFIRMACIÓN OFICIAL

IMECAF noti5icoaíraás hábiles parleevios to vía e-mail y/o teléfono del contacto empresa contratante y ésta deberá confirmar por el mismo medio su asistend

Se sugiere realizar lav gésticon de viaso, una vez recibida | IMECAF no se gastos incurridos en este rubro.

#### IMECAF se reserva la posibilidad de cambios sin previo aviso por causas aje QUÓRUM MÍNIMO

© IMECAF México S.C. Todos los dere[chos](https://www.facebook.com/IMECAF/) [res](https://www.linkedin.com/company/imecaf/)[erva](https://twitter.com/imecaf)[dos](https://www.instagram.com/imecaf_mx/)